## **Chapter 11. Assets**

Assets such as CSS and JavaScript files are served automatically from your container image as you would expect. However, we have seen that Kamal might run two versions of the application at the same time.

What if a front-end request comes from the newer version but ends up being served by the old container? To prevent this kind of 404 error Kamal supports asset bridging:

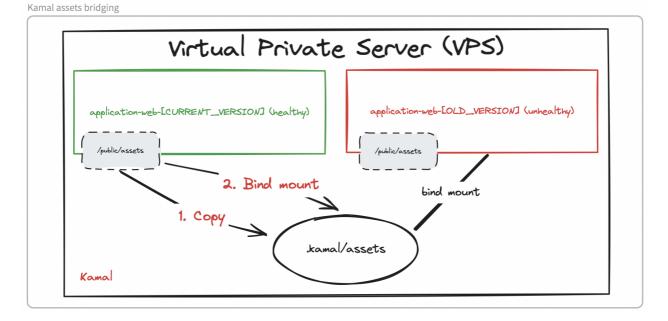

Kamal will replace the assets path in both containers specified by the asset\_path configuration with a mapped volume containing both sets of files. It will create a .kamal/assets directory, extract the files there, and bind mounts a new volume directory from there automatically.

To configure the path in the container image, set the path to the assets:

```
# config/deploy.yml
...
asset_path: /rails/public/assets
```

Asset bridging requires that file names change when the contents change (e.g. by including a hash of the contents in the name).

IMPORTANTEven if it looks like a Kamal's default, it's not! If you leave this uncommented,<br/>Kamal won't bridge assets for you. This is because Kamal is framework-<br/>independent and cannot know where your assets are or if you want to serve<br/>them at all.